# **A C programozási nyelv**

## **1 Előszó**

Ez a jegyzet a "Programozási alapfogalmak" című jegyzettel együtt teljes értékű. A fogalmak definíciói és magyarázata nagyobbrészt abban a jegyzetben találhatók.

## **2 Bevezetés**

## *2.1 Története címszavakban:*

1972-ben Dennis Ritchie (assemblyt helyettesítő nyelvként, operációs rendszer írására)

1973 Ritchie és Ken Thompson UNIX C nyelven

Kezdetben a UNIX-hoz kötődött, később más implementációk is megjelentek Kezdetben PDP-11 gépen használták, később más gépeken is.

Már első törekvés a forrásszintű gépfüggetlenség. Ez magyarázata a terjedésének.

1983-ban az ANSI szabványosítani kezdte. 1988-tól ANSI C szabvány.

# *2.2 Jellemzése*

- általános célú
- gépfüggetlen
- a periféria kezelés nem a nyelv része
- nem támogatja a párhuzamos feldolgozást (parallel C)
- gazdag függvény könyvtár

- nehéz a kezdőknek: nincs sok merev szabály, nagy a szabadság, az értelmetlen dolgokat is megengedi

- általános célú, de nem minden feladatra ideális, pl. mivel I/O lehetőségei szegényesek adatfeldolgozásra nehézkesebb, nagyszerűen használható sokféle gépközeli programozási feladatra (közvetlenül címezhető memóriapozíció és I/O portok)

- a PC-s verziók gazdagabbak I/O egységek kezelésében

- a C++ tovább fejlődése a C-nek (egyrészt OOP felé, másrészt az értelmetlen dolgok nem megengedése felé)

# *2.3 Egy helló világ példa program.*

```
#include <stdio.h>
void main()
{
     printf("Helló világ\n");
}
```
A programot tetszőleges szövegszerkesztővel megírhatjuk. A forrásprogramot ezután le kell fordítani. A fordítás után keletkezett file már futtatható.

# **3 A C program szerkezete**

Egy C program egy vagy több modulból áll. A modulok valamelyikének tartalmaznia kell egy main nevű függvényt. Ez lesz a program belépési pontja, vagyis ez kezd el végrehajtódni. **Modul:**

Minden modul külön file. A modulok önállóan lefordíthatók, úgynevezett tárgykóddá. A tárgykódú modulokat az összeszerkesztő (linker) állítja össze egy programmá. (A linker általában egyben van a fordítóval, és kapcsolókkal szabályozható, hogy csak tárgykódot készítsen, vagy végezze el az összeszerkesztést is, vagy csak összeszerkesztést készítsen.) Egy modulos program esetén is van dolga az összeszerkesztőnek, hiszen a modulunkban használt könyvtári függvények (a C nyelvhez adott előre megírt függvények, pl. printf()) egy vagy több tárgykódú modulban vannak elhelyezve.

Egy modul tartalmazhat:

- fordítónak szóló utasításokat (pl. #include <stdio.h>)
- deklarációkat, definíciókat (változó, típus, stb.)
- függvényeket (pl. void main() { … } )
- megjegyzéseket

# *3.1 Fordítás*

A C nyelv tehát egy compileres nyelv.

- A fordítás több menetben történik:
	- 1. feldolgozza a fordítónak szóló utasításokat (előfordítás),
	- 2. lefordítja a programot tárgykódúvá,
	- 3. összeszerkeszti a többi modullal.

Eredménye egy futtatható file.

# **4 Általános szintaktikai elemek**

# *4.1 Case-sensitive*

A C nyelv case-sensitive, azaz érzékeny a kisbetű és nagybetű közötti különbségre.

# *4.2 Megjegyzések*

```
Több soros megjegyzés:
     /* megjegyzés szövege
           a következő sorban is folytatódik. */
Megjegyzés a sor végéig:
     // megjegyzés
Egy megjegyzés lehet akár egy utasítás után is:
     Utasítás; //megjegyzés
```
# *4.3 Azonosítók*

Azonosító állhat az angol ABC betűiből, számjegyekből, \_-ból, de nem kezdődhet számjeggyel. A maximális hossza függ a C nyelv verziótól, de minimum 8 karakter. Nem lehet azonosító a nyelv egyik kulcsszava.

# *4.4 Operátorok*

A C nyelvben nagyon sok operátor van. Ezeket nem kell mind megjegyezni. Először következzen az operátorok precedencia táblázata, majd külön bemutatom azokat, amelyeket ismerni kell. (Nem kell ismerni a bitléptető operátorokat, valamint a , operátort.)

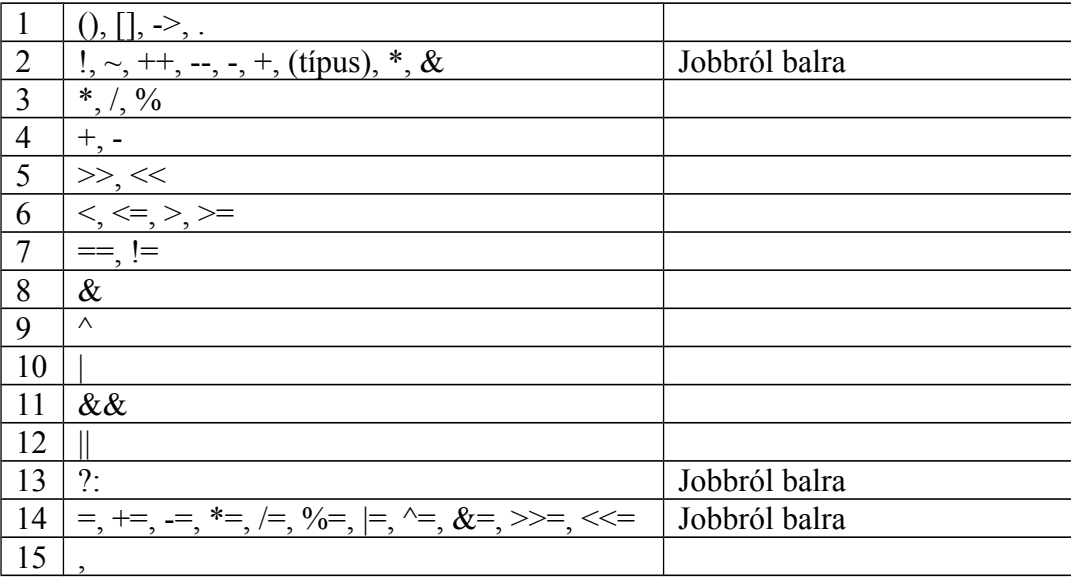

Az 1. szint operátorai: elsődleges operátorok

- () operátor: zárójelezés
- [] operátor: tömbindexelés (lásd tömbök fejezet)

-> operátor: minősítés operátor, struktúrák és unionok mutatói esetén, (lásd struktúrák, unionok)

. operátor: minősítés operátor, struktúrák és unionok esetén (lásd struktúrák, unionok)

#### A 2. szint operátorai: egy operandusú operátorok

! operátor: logikai tagadás: !kif esetén, ha a kif értéke 0 (hamis), akkor az eredmény 1 (igaz), ha a kif értéke nem 0 (igaz), akkor az eredmény 0 (hamis)

~ operátor: bitenkénti tagadás

++ operátor: növelő operátor: Létezik ++valt (prefix) és valt++ (postfix) is. A valt++ kifejezés értéke valt, majd utána megnő a valt értéke. A ++valt esetén valt értéke megnő és a kifejezés értéke valt új értéke lesz. Pl.

```
a=5:
```

```
b=a++; //egyenértékű: b=a; a++; utasításokkal
utasítások után a értéke 6, b értéke 5,
```
 $a=5:$ 

```
b=++a; //egyenértékű: ++a; b=a; utasításokkal
utasítások után a értéke 6, b értéke 6.
```
A ++valt kifejezést tartalmazó kifejezéseknek úgynevezett mellékhatásuk a valt megnövekedése. Kerüljük a mellékhatásokat tartalmazó kifejezések használatát, mert megnövekszik a hibázás lehetősége és csökken az olvashatóság. Pl.

 $b=++a+a++$ 

Két mellékhatást is tartalmaz és nem is könnyű kideríteni mi az eredmény. (Nem beszélve az olyan olvashatatlan kifejezésről, mint pl b=a++ + ++a;) Biztonságos használni önálló utasításként (pl.  $a++$ ; vagy ++ $a$ ; ). Ilyenkor csak a mellékhatását használjuk ki, a kifejezés értékére nincs szükség, ezért mindegy, hogy a prefixet vagy a postfixet használjuk.

-- operátor: csökkentő operátor: használata ugyanaz, mint a ++ operátoré, de növelés helyett csökkent 1-el.

- operátor: negatív előjel: -kif esetén a kif a –1-szeresére változik

+ operátor: pozitív előjel: nincs hatása

(típus) operátor: típus konverziós operátor: (típus)kif esetén a kif típusát típus-ra alakítja át. Pl. (int)(9.4/2.0) kifejezés értéke 4 és típusa int

\* operátor: indirekció (hivatkozás egy mutató által címzett területre, lásd mutatók)

& operátor: címképző operátor: &valt esetén az eredmény valt memóriacíme.

#### A 3. szint operátorai: multiplikatív operátorok

\* operátor: szorzás: kif1\*kif2

/ operátor: osztás: kif1/kif2, ha mind a két kifejezés egész, akkor az eredmény is egész (lásd még típuskonverziók). Pl. 11/4 értéke 2 és 11/4.0 értéke 2.75

% operátor: maradékképzés: kif1%kif2, mind a két kifejezésnek egésznek kell lennie. Pl. 11%4 értéke 3

#### A 4. szint operátorai:

- + operátor: összeadás: kif1+kif2
- operátor: kivonás: kif1-kif2

#### Az 5. szint operátorai:

<<, >> operátorok: bitléptető operátorok

#### A 6. szint operátorai:

 $\langle , \langle =, \rangle$ ,  $\rangle$  = operátorok: relációs operátorok (kisebb, kisebb egyenlő, nagyobb, nagyobb egyenlő): eredményük 0 hamis esetén, 1 igaz esetén. (Lehet használni így is, de nem célszerű:  $b=5*(a<8);$ 

#### A 7. szint operátorai:

== operátor: relációs operátor (egyenlőség): kif1==kif2, eredménye 0 hamis esetén, 1 igaz esetén. Nagyon veszélyes az értékadó operátorral (=) való összetévesztése. Pl. a==5 eredménye, ha a értéke 5, akkor 1 (igaz), különben 0 (hamis), a=5 eredménye 5 (igaz) ráadásul mellékhatásként a értéke megváltozik 5-re.

!= operátor: relációs operátor (nem egyenlő): kif1!=kif2, eredménye 0 hamis esetén, 1 igaz esetén.

#### A 8. szint operátorai:

& operátor: bitenkénti és operátor

#### A 9. szint operátorai:

^ operátor: bitenkénti kizáró vagy operátor

#### A 10. szint operátorai:

| operátor: bitenkénti vagy operátor

#### A 11. szint operátorai:

&& operátor: logikai és operátor: kif1 && kif2, eredménye akkor igaz (nem 0), ha mind a két kifejezés igaz (nem 0), különben hamis (0). A kiértékelése rövidre zárt, azaz ha már az első kifejezés kiértékelése után el tudja dönteni az eredményt, akkor a második kifejezés már nem értékelődik ki. Ez csak akkor okozhat problémát, ha a második kifejezésben mellékhatás van (pl. ++ operátoros kifejezés).

#### A 12. szint operátorai:

|| operátor: logikai vagy operátor: kif1 || kif2, eredménye igaz (nem 0), ha bármelyik kifejezés igaz. Kiértékelése szintén rövidre zárt.

A 13. szint operátorai: (az egyetlen három operandusú operátor)

?: operátor: feltételes operátor: kif1 ? kif2 : kif3, eredménye kif2, ha kif1 igaz (nem 0), és kif3, ha kif1 hamis (0).

### A 14. szint operátorai:

= operátor: értékadó operátor, balérték = kif1, ahol balérték lehet pl. változó, vagy egy mutató által mutatott terület. Az egész kifejezés eredménye kif1 lesz, valamint mellékhatásként a balérték felveszi kif1 értékét. A kifejezésnek csak a mellékhatását szokás használni, az értékét nem. Például

int a,b;  $a = 5*6$ ; /\*Mellékhatásként a változó felvette a 30 értéket, a kifejezés eredménye is 30, de ezt nem használjuk fel.\*/  $b = 2 * (a = 10);$  /\*Mellékhatásként a változó felveszi a 10 értéket, valamint (a=10) értéke is 10, a b értéke tehát 20 lesz és az egész kifejezés értéke is 20, de ezt már nem használjuk fel sehova. Ehelyett írjuk inkább két külön utasításba:  $a = 10$ ;  $b = 2 * a;$ +=, -=, \*=, …. operátorok: értékadó operátorok. A balérték op= kif1 egyenértékű a balérték = balérték op kif1

```
művelettel. Például: 
      int a=5;
```
a  $+= 2*5$ ; //Az a értéke megnő 10-el. Vagyis 15 lesz.

#### A 15. szint operátorai:

, operátor: vessző operátor

# **5 Adattípusok**

A C nyelv adattípusok területén sok eltérést tartalmaz a többi nyelvhez képest. Legfontosabb eltérések:

- A karakter típus teljesen egyenértékű az egésszel, csak megjelenítésükben különböznek. (Lehet például két karaktert osztani egymással.)
- Nincs külön logikai típus. Az egészeket használja logikai értékként. A 0 értéket hamisnak tekinti, az ettől eltérő egész értéket igaznak. A relációk eredménye pedig 0, ha hamis és 1 ha igaz.
- Nincs szöveges típus. A szövegek tárolására karakter tömböket használ. Szöveges konstans viszont létezik. Például "ez egy szöveg", "tartalmazhat speciális \n karaktert is", "Ez egy \"idézőjeles\" szöveg"
- Létezik egy speciális tárolású struktúra típus az union.
- Nem létezik referencia típus.

A típusok összefoglaló táblázata:

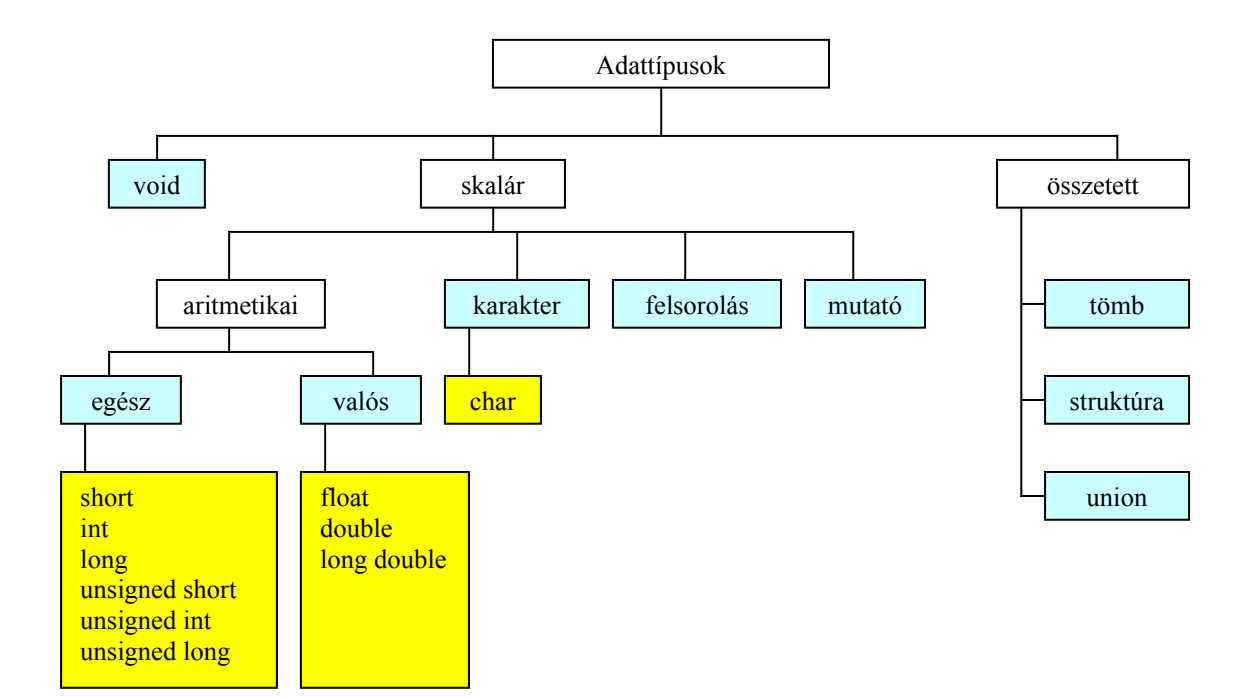

#### **Egészek:**

1 byte-os előjeles: short (vagy short int) 1 byte-os előjeltelen: unsigned short (vagy unsigned short int) 2 byte-os előjeles: int 2 byte-os előjeltelen: unsigned int 4 byte-os előjeles: long (vagy long int) 4 byte-os előjeltelen: unsigned long (vagy unsigned long int)

Egész konstansok:

Decimális: 123, -35 Oktális: 045 (tehát nullával kezdődik) Hexadecimális: 0x4A (tehát 0x-el kezdődik) Előjeltelen tárolás előírása: 34u, 34U (tehát a szám után egy u vagy U betű)

#### **Valósak:**

Kispontosságú: float Duplapontosságú: double Nagy pontosságú: long double

Valós konstansok: Tizedespontos alak: 12.34, 0.4534 Tudományos alak: 2.345e5, 0.56E-2 (azaz 234500.0, 0.0056) Alapértelmezés szerint duplapontosságú egy valós konstans, de elő lehet írni kispontosságot is a szám után tett f vagy F betűvel (45.6F).

#### **Karakterek:**

A C nyelvben a karakter típus tárolás és kezelés alapján valójában egy unsigned short típus, különbség csak a megjelenítésben van. Ebből következően egy karakter típusú adat

minden olyan helyen használható, ahol egyébként unsigned short használható lenne (azaz pl. lehet szorozni karaktereket). Karakter: char Karakter konstans: 'A', '-', '5' Speciális karakter konstansok: '\n': újsor '\t': vízszintes tabulátor '\f': lapdobás '\'': aposztróf '\0nn': az nn oktális kódú karakter '\\': maga a \ '\r': kocsivissza '\v': függőleges tabulátor '\b': backspace '\"': az " '\xnn': az nn hexakódú karakter

### **Void:**

A void egy speciális típus, ami két helyen használható:

- mutatók típusaként megadva jelzi, hogy még nem ismert a típus

- függvények visszatérési értékének típusaként megadva jelzi, hogy nincs visszatérési érték

A többi típust (felsorolás, mutató, tömb, struktúra, union) majd külön tárgyaljuk.

# *5.1 Típuskonverziók*

A C nyelvben, mint minden nyelvben, szintén zajlanak típuskonverziók, ha egy műveletben különböző típusú adatok szerepelnek. Az általános szabály az, hogy a kisebb kapacitású konvertálódik a nagyobb kapacitásúra. C nyelvben bonyolítja a helyzetet az unsigned típusok jelenléte, hiszen ugyanannyi bitet használ mint a signed, mégsem konvertálható feltétlenül egyik sem a másikba. Bizonyos esetekben tehát mindkét operandus konvertálódik.

# **6 Deklarációk, definíciók**

# *6.1 Változó deklaráció*

```
A C nyelvben minden változót kötelező deklarálni!
Szintaktikája:
      típus azonosítólista;
ahol az azonosítólista tetszőleges számú azonosító vesszővel elválasztva:
     azonosító, azonosító, ….
Pl.
     unsigned int jegy, darab, b; 
     double kerulet;
```
Változó deklaráció előfordulhat egy függvény belsejében, vagy a függvényeken kívül is. (Természetesen a változó hatáskörét és az élettartamát befolyásolja a deklaráció helye, lásd Hatáskörök, élettartamok.) A régebbi C verziók szerint a függvény belsejében történő deklarálás esetén a deklarációknak meg kell előzniük az utasításokat. Az újabb verziók, illetve a C++ esetén a függvény belsejében bárhol előfordulhat deklaráció.

### **Inicializálás**

Lehetséges a változók inicializálása is.

Pl.

int b, osszeg=0; //b nincs inicializálva, csak osszeg

# *6.2 Függvény definíció*

Szintaktika:

```
típus név(paraméterek)
{
     utasítások
}
```
ahol a típus a visszatérési érték típusa, a név a függvény azonosítója, a paraméterek megadásának szintaktikája pedig:

```
típus paraméternév, típus paraméternév, …
```

```
Ha nincs paraméter a zárójeleket akkor is ki kell tenni!
      típus név()
```

```
{
     utasítások
}
```
Ha nincs a függvénynek visszatérési értéke, azaz eljárás jellegű, akkor a típusnak void-nak kell lennie!

# *6.3 Függvény deklaráció*

Bizonyos esetekben előfordulhat, hogy csak deklarálni kell egy függvényt. Pl. ha később definiálom, mint ahogy hivatkozok rá, vagy ha másik modulban van definiálva. Szintaktikája:

```
típus név(paraméterek);
```
A programunkban használt könyvtári függvényeket is deklarálni kell. Szerencsére ezek deklarációját már előre elkészítették és egy-egy file-ba elhelyezték. Így ezeket csak be kell illesztenünk a saját programunkba.

A fordítónak szóló #include utasítással tetszőleges file-t beszúrhatunk a programunkba.

```
#include <filenév>
```
vagy

#include "filenév"

Az első esetben útvonalat nem kell megadni, egy alapértelmezett helyen keresi a file-t. A másodikban útvonalat is meg kell adni.

# *6.4 Típus deklaráció*

typedef típusleírás típusnév;

Például létrehozhatunk egy új típust, amely teljesen azonos az int típussal:

typedef int egesz;

ezek után:

egesz a;

Az struktúráknál, unionoknál és felsorolás típusnál vehetjük még hasznát. Lásd a megfelelő fejezeteket.

# *6.5 Elnevezett konstans deklarálása*

A C nyelvben nincs külön lehetőség elnevezett konstansok létrehozására. Lehet viszont használni egy olyan fordítónak szóló utasítást, amely hasonló szerepkört tölt be.

#define VALAMI 45

Ennek hatására a fordító mindenhova, ahol a forrásprogramban ezután meglátja a VALAMI szót, behelyettesíti a 45-öt.

# **7 Utasítások**

## *7.1 Utasítások szintaktikája*

- Utasítások csak függvény belsejében (függvény blokkjában) fordulhatnak elő!
- Az utasításokat ; zárja.
- Az utasítás blokkok nyitó illetve záró jele a {}.

```
{
     utasítások
}
```
# *7.2 Utasítás fajták*

## **7.2.1 Üres utasítás**

;

Akkor használjuk, ha egy vezérlő szerkezet utasításrészébe nem akarunk írni utasítást.

### **7.2.2 Kifejezés utasítás**

```
Kifejezés;
```
Leggyakoribb kifejezés utasítások az értékadó utasítás (lásd értékadó operátorok), növelő (lásd ++ operátor) vagy csökkentő (lásd -- operátor) utasítás, függvény hívás (lásd függvények).

### Feladat:

Olvasson be egy egész számot, majd írja ki oktálisan, hexadecimálisan, karakteresen, és írja ki a négyzetgyökét 4 tizedes pontossággal.

```
#include <stdio.h>
#include <math.h>
void main()
{
     int szam;
     double gyok;
     printf("Kérek egy számot: ");
     scanf("%d", &szam);
     printf("A szám oktálisan: %o\n", szam);
     printf("A szám hexadecimálisan: %x\n", szam);
     printf("A %d kódú karakter: %c\n", szam, szam);
     qyok = sqrt(szam);printf("%d gyöke: %8.4lf\n", szam, gyok);
}
```
Az stdio.h a printf, scanf könyvtári függvények deklarációját tartalmazza. A math.h az sqrt könyvtári függvény deklarációját tartalmazza. A könyvtári függvények részletesebb ismertetése az utolsó fejezetben található.

# **7.2.3 Kétirányú elágazás**

1. alak:

```
if (feltétel) utasítás;
```
A feltétel egy egész értékű kifejezés, ahol a 0 számít hamisnak, a nem 0 igaznak. A feltétel zárójelezése kötelező. Az utasítás csak egy darab utasítás lehet, vagy egy utasítás blokk. Az utasítás tartalmazhat akár vezérlő utasítást is (tehát lehet if utasításban újabb if vagy más vezérlő utasítás).

```
Szokásos írás:
      if (feltétel)
           utasítás;
vagy utasításblokk esetén:
      if (feltétel)
      {
            utasítások
      }
```
Szemantikája (jelentése, működése): Kiértékeli a feltételt, ha igaz (nem 0), akkor végrehajtja az utasítást, ha hamis (0), akkor nem.

2. alak:

if (feltétel) utasítás1; else utasítás2;

A feltétel egy egész értékű kifejezés, ahol a 0 számít hamisnak, a nem 0 igaznak. A feltétel zárójelezése kötelező. Az utasítás1 és utasítás2 is csak egy darab utasítás lehet, vagy egy utasítás blokk. Az utasítás tartalmazhat akár vezérlő utasítást is (tehát lehet if utasításban újabb if).

```
Szokásos írás:
      if (feltétel)
           utasítás1;
     else
           utasítás2;
vagy utasítás blokkok esetén:
     if (feltétel)
      {
           utasítások
      }
     else
      {
           utasítások
      }
```
Szemantika: Kiértékelődik a feltétel és ha igaz (nem 0), akkor végrehajtódik utasítás1, különben pedig utasítás2.

```
Feladat:
```

```
Olvasson be három számot és írja ki a legnagyobbat.
     #include <stdio.h>
     void main()
     {
           int a1, a2, a3;
          printf("Kérem az első számot: ");
         scanf("%d", &a1);
          printf("Kérem a második számot: ");
          scanf("%d", &a2);
          printf("Kérem a harmadik számot: ");
          scanf("%d", &a3);
          if (a1 > a2 &a a1 > a3)
               printf("A legnagyobb: %d\n", a1);
          else
           {
              if (a2 > a3) printf("A legnagyobb: %d\n", a2);
               else
                   printf("A legnagyobb: %d\n", a3);
           }
     }
Egy másik megoldás:
     #include <stdio.h>
     void main()
     {
           int a1, a2, a3;
          int max;
          printf("Kérem az első számot: ");
```

```
 scanf("%d", &a1);
     printf("Kérem a második számot: ");
     scanf("%d", &a2);
     printf("Kérem a harmadik számot: ");
     scanf("%d", &a3);
   max = a1;if (max < a2)max = a2:
    if (max < a3)max = a3;printf("A legnagyobb: %d\n", max);
}
```
## **7.2.4 Többirányú elágazás**

```
switch (kifejezés)
{
     case érték1:
         utasítás1;
     case érték2:
         utasítás2;
     .
     .
     default:
          utasításN;
}
```
A kifejezés egész értékű kell legyen. Az érték1, érték2, … konstans értékek, vagy konstans kifejezések (olyan kifejezés, amelynek minden operandusa konstans) lehetnek. Az utasítás1, utasítás2, …,utasításN egy utasítás vagy utasítás blokk lehet. A default rész elmaradhat.

Szemantika: Kiértékelődik a kifejezés, majd a végrehajtás attól az utasítástól folytatódik, amely előtt a kifejezés értékével megegyező érték áll. Ha egyikkel sem egyezik meg, akkor a default utáni utasításon folytatódik a végrehajtás. Ha egyikkel sem egyezik meg és nincs default rész, akkor egyik switch utasításba tartozó utasítás sem hajtódik végre. Példa:

```
int a, b; 
a=3:switch (a)
{
     case 2:
          b=2:
     case 3:
          b=4;
     case 8:
          b=10;}
```
A példában a kifejezés értéke a másodikként megadott értékkel egyezik tehát onnantól kezdve végrehajtja a switch-ben levő utasításokat. Azaz végrehajtódik a b=4, majd utána a b=10 is.

Ha azt szeretnénk elérni, hogy csak az adott esethez tartozó utasítás hajtódjon végre, de a switch-ben utána következők nem, akkor használni kell a break utasítást. Példa részlet:

```
int a, b; 
a=3:
switch (a)
{
     case 2:
          b=2; break;
     case 3:
          b=4; break;
     case 8:
          b=10; break;
}
```
A példában a kifejezés értéke a másodikként megadott értékkel egyezik, tehát onnantól kezdve végrehajtja a switch-ben levő utasításokat. Azaz végrehajtódik a b=4, majd utána a break is. A break hatása az (lásd még break utasítás), hogy kilép a switch utasításból és a végrehajtás a switch-et követő utasításon folytatódik. A b=10 tehát már nem hajtódik végre.

## **7.2.5 Elöltesztelő iteratív ciklus**

```
while (feltétel) utasítás;
```
A feltétel egy egész értékű kifejezés, ahol a 0 számít hamisnak, a nem 0 igaznak. A feltétel zárójelezése kötelező. Az utasítás csak egy darab utasítás lehet, vagy egy utasítás blokk.

Szokásos írás:

```
while (feltétel)
           utasítás;
vagy utasításblokk esetén:
     while (feltétel)
     {
           utasítások
     }
```
Szemantikája: Kiértékeli a feltételt, ha igaz (nem 0), akkor végrehajtja az utasítást, majd visszaugrik a végrehajtás a feltétel kiértékelésre, ha hamis (0), akkor nem. Vagyis addig ismételgeti az utasítást, amíg igaz a feltétel. Mivel elöltesztelő ciklus, így ha már legelső feltétel kiértékeléskor hamis a feltétel, akkor az utasítás egyszer sem hajtódik végre.

Feladat:

Adja össze 1-től kezdve a pozitív egész számokat addig, amíg az összeg eléri a 10000-t. Hány számot adtunk össze?

```
#include <stdio.h>
void main()
{
    int kov = 0;
    int osszeg = 0;
```

```
 while (osszeg < 10000)
     {
         kov++;
         osszeg += kov;
     }
     osszeg-=kov;
    kov--; printf("%d számot adtunk össze.\n Az összeg:%d", kov);
}
```
A ciklus addig számol, amíg az összeg már meghaladja a 10000-t, a ciklus után tehát az utolsó hozzáadott számot még levonjuk.

## **7.2.6 Hátultesztelő iteratív ciklus**

```
do utasítás while (feltétel);
```
A feltétel egy egész értékű kifejezés, ahol a 0 számít hamisnak, a nem 0 igaznak. A feltétel zárójelezése kötelező. Az utasítás csak egy darab utasítás lehet, vagy egy utasítás blokk.

```
Szokásos írás:
     do 
           utasítás 
     while (feltétel);
vagy utasításblokk esetén:
     do
      {
           utasítások
      } while (feltétel);
```
Szemantikája (jelentése, működése): Végrehajtja az utasítást, majd kiértékeli a feltételt. Ha igaz (nem 0), akkor ugrik vissza az utasítás végrehajtásra. Vagyis ez is addig ismételgeti az utasítást, amíg iga a feltétel, de mivel ez hátultesztelő ezért ha a feltétel már legelső alkalommal sem igaz, akkor is már egyszer végrehajtotta az utasítást.

Feladat:

Olvassunk be ellenőrzötten egy kisbetűt, azaz ha nem kisbetűt ad meg, akkor hibaüzenet ír ki és újra kéri. Írja ki a betű nagybetűs alakját. #include <stdio.h>

```
void main()
{
     char b;
     do {
         printf("Kérek egy kisbetűt: ");
         scanf("%c", &b);
        if (b < a' || b > 'z') printf("Ez nem kisbetű!\n");
    while (b < 'a' || b > 'z');
     printf("A nagybetűs alakja: %c\n", b-('a'-'A'));
```
}

## **7.2.7 Előltesztelő taxatívként használható iteratív ciklus**

```
for (kif1; kif2; kif3) utasítás;
Végrehajtása teljesen megegyezik a következő utasítássorozattal:
```

```
kif1;
while (kif2)
{
     utasítás;
     kif3;
}
```
A kif1 és kif3 kifejezés utasítások kell legyenek. A kif2 egy egész értékű kifejezés kell legyen. Ha kif1-et arra használjuk, hogy egy számláló változónak kezdő értéket adjunk, a kif3-t pedig arra használjuk, hogy ezt a változót növelgessük, akkor taxatívként használhatjuk a ciklust.

#### Feladat:

```
Írjuk ki egy beolvasott szám faktoriálisát!
     #include <stdio.h>
     void main()
     {
          int szam;
          int j;
          long szorzat;
          printf("A program egy megadott szám faktoriálisát 
                számolja ki.\n");
          printf("Kérek egy számot: ");
          scanf("%d", &szam);
         szorzat = 1;for (j=1; j<=szam; j++)szorzat *= j; printf("%d!=%ld\n", szam, szorzat);
     }
```
## **7.2.8 Strukturált ugró utasítások**

Break utasítás

break;

Csak ciklusok (while, do, for) és switch belsejében fordulhat elő. Hatására a ciklus vagy switch utáni utasításon folytatódik a végrehajtás. Több egymásba ágyazott ciklus (vagy switch) esetén csak a legbelsőből ugrik ki (abból, amelyik a break-t közvetlenül tartalmazza).

Continue utasítás

continue;

Csak ciklusok (while, do, for) belsejében fordulhat elő. Hatására a végrehajtás, azonnal a ciklus feltétel kiértékelésére ugrik.

Return utasítás

return;

vagy

return kifejezés;

Függvényekből való azonnali visszatérés. A return utáni kifejezés lesz a függvény visszatérési értéke. A return kifejezés nélkül, csak void visszatérési értékű, azaz eljárás jellegű függvényeknél használható.

## **7.2.9 Strukturálatlan ugró utasítás**

Létezik ugyan a C nyelvben strukturálatlan ugró utasítás, de használatuk nagyon veszélyes, ezért óráinkon HASZNÁLATA TILOS!

# **8 Függvények**

### *8.1 Jellegzetességek a C nyelvben*

- a függvények és eljárások szintaktikája nem különbözik, azaz csak függvények léteznek, a void visszatérési érték típussal jelezzük, ha nem akarunk visszaadni értéket,
- nem lehet definiálni függvényt egy másik függvény belsejében
- bármelyik függvény meghívhat bármelyik függvényt, még saját magát is (rekurzív hívás), vagy akár a main függvényt is,
- a program belépési pontja a main függvény.
- visszatérési érték és paraméter nem lehet tömb, struktúra, union, lehet viszont ezekre mutató mutató

Szintaktika:

```
tipus fgvnev(paraméterek)
{
     fgv blokk
}
```
### *8.2 Paraméterátadás*

Csak értékszerinti paraméterátadás létezik, tehát paraméterek csak akkor tudnak eredményt visszaadni, ha mutatót használunk (referencia típus nincs).

Szintaktikája:

```
típus név(típus param1, típus param2, …)
```
Nem lehetséges az azonos típusú paraméterek összevonása, mint más nyelvekben:

```
típus név(típus param1, param2) //hibás
```
A paraméter nélküli függvények esetén is ki kell tenni a zárójeleket:

típus név()

### *8.3 A függvény meghívása*

A void függvények csak önálló utasításként hívhatók meg. Az egyéb visszatérési értékű függvények meghívhatók önálló utasításként is, és kifejezés belsejében is. Szintaktikája:

fgvnev(kif1, kif2, …)

ahol kif1, kif2, stb. kifejezések az aktuális paraméterek. Mivel az aktuális paraméterek értékei adódnak át rendre a formális paramétereknek (param1=kif1, param2=kif2, …), ezért ezek típusa olyan kell legyen, hogy az értékátadás megtörténhessen (lásd automatikus típuskonverziók).

### *8.4 Példák*

#### 1. Példa:

Készítsen egy függvényt, amely kap egy egész számot és visszaadja a szám faktoriálisát. Olvasson be egy egész számot és írja ki a faktoriálisát.

```
#include <stdio.h>
long fakt(int a)
{
     long szorzat;
    int i;
    for (j=1; j<=a; j++)szorzat *= j; return szorzat;
}
void main()
{
     int szam;
     long ered;
     printf("A program egy megadott szám faktoriálisát 
                számolja ki.\n");
     printf("Kérek egy számot: ");
    scanf("%d", &szam);
    ered = fakt(szam); printf("%d!=%ld\n");
}
```
#### 2. Példa:

Készítsen egy függvényt, amely három oldalhosszúságról megállapítja, alkothatnak-e háromszöget! Készítsen egy függvényt, amely a három oldalhosszúságból kiszámolja a háromszög területét! Készítsen egy függvényt, amely egy kapott valós számot 3tizedes pontossággal kiír az "Az eredmény:" felirat után! Készítsen egy programot, amely beolvas három oldalhosszúságot és ha alkothatnak háromszöget akkor kiírja a területét, ha nem, akkor kiírja, hogy nem alkothat háromszöget.

```
#include <stdio.h>
#include <math.h>
```

```
int alkothate(double a, double b, double c)
{
    if (a+b<=c || a+c<=b || b+c<=a) return 0;
     return 1;
}
double teruletSzamit(double a, double b, double c)
{
     double s;
    s = (a+b+c)/2;return sqrt(s*(s-a)*(s-b)*(s-c));
}
void kiir(double a)
{
     printf("Az eredmény: %10.3lf\n", a);
}
void main()
{
     double oldal1, oldal2, oldal3;
     printf("Kérem az első oldalt: ");
    scanf("%lf", &oldal1);
     printf("Kérem a második oldalt: ");
    scanf("%lf", &oldal2);
     printf("Kérem a harmadik oldalt: ");
    scanf("%lf", &oldal3);
     if (alkothate(oldal1, oldal2, oldal3))
     {
         ter=teruletSzamit(oldal1, oldal2, oldal3);
         kiir(ter);
     }
     else
         printf("Nem alkot háromszöget!\n");
}
```
# **9 Hatáskörök, élettartamok**

## *9.1 Függvények hatásköre*

A függvényeket a fordítónak ismernie kell akkorra, mire a meghívásuk megtörténik. Vagyis a függvények csak a deklarálás helyétől kezdve ismertek. Ezért nem mindegy, hogy a függvényeket milyen sorrendben definiáljuk. Például

```
void fgv() 
{ masik(); }
```

```
void masik()
{ … }
```
Hibaüzenetet kapunk, mert a masik függvény hívásakor még nem ismert a fordító számára a függvény. Ha a két függvény írási sorrendjét megcseréljük, akkor már rendben van. Vannak esetek, amikor semmiképpen sem tudjuk olyan sorrendben definiálni a függvényeket, hogy egy függvény mindig csak előtte definiált függvényt hívjon, ilyenkor a később definiált függvényt deklarálnunk kell még a hívás előtt. Például:

```
void masik();
void fgv() 
{ masik(); }
void masik()
{ … }
```
Egy függvény lehet

- modulra lokális. A modulra lokális csak abban a modulban elérhető, amelyben definiálták. Más modulokból nem elérhető. A függvény definiálásakor a static kulcsszót kell tenni a függvény fejléce elé. static void fgv() { … }
- globális. A globális függvény bármelyik modulból elérhető. Mivel továbbra is igaz, hogy a függvény használatához a fordítónak ismernie kell a függvény prototípusát (a fejlécben megtalálható információkat: név, paraméterek, visszatérési érték típus), ezért minden olyan modulban, ahol használni akarom a másik modulban definiált függvényt, deklarálnom kell. Az ilyen deklarációk elé ki kell tenni az extern kulcsszót, jelezve azt, hogy a függvény nem ebben a modulban lesz definiálva. Például Egyik modul:

```
void fgv() //globális függvény, nincs előtte static
{ … }
```

```
Másik modul:
extern void fgv();
void hivo()
{ fqv() ; }
```
# *9.2 Változók hatásköre és élettartama*

A változók definiálásuk helyétől függően két csoportra bonthatók:

- függvényeken kívül deklarált változók. A függvényeken kívül deklarált változók szintén lehetnek globálisak, illetve modulra lokálisak. Ezekre ugyanazok mondhatók el, mint a függvények esetén. A program olvashatóságát erősen rontják, tehát használatuk kerülendő!

- függvényeken belül deklarált változók. Hatáskörük a definiálás helyétől annak a blokknak a végéig tart, amelyben definiálták. Hatáskörük kiterjed a belső blokkokra is. {

```
… //a nem ismert (C nyelvben itt csak deklarációk lehetnek,
                hiszen az összes deklaráció a függvény blokk elején kell legyen)
     int a;
     … //a ismert
     {
          … //a ismert
     }
     … //a ismert
Élettartam szerint két fajtája van:
   o dinamikus: a definiáláskor jön létre és a blokk elhagyásával el is pusztul. A 
     blokkba visszatéréskor újból létrejön.
     {
           auto int b; //az auto az alapértelmezés
           int a=0; //tehát így is ugyanaz
     }
   o Statikus: a definiáláskor jön létre, de a blokk elhagyásával nem pusztul el. Bár 
     a blokkon kívül nem elérhető, de a blokkba visszatérve újból használható, 
     előző értéke megmarad.
     {
           static int c=0; //statikus, csak első 
                                 //alkalommal jön létre
           int a=0; //dinamikus, minden 
                                 blokkba //lépéskor létrejön
           a++; //a értéke 1 lesz
           c++; //c értéke annyi lesz, ahányszor belép
           … //a blokkba
     }
```
## *9.3 Paraméterek hatásköre és élettartama*

A függvények paraméterei mindig dinamikusak. Függvény meghívásakor létrejönnek, és függvény elhagyásakor elpusztulnak. Hatáskörük a függvény blokkjára lokális.

# *9.4 Azonosító elfedése*

Megengedett, hogy egy blokkban olyan azonosítóval definiáljunk változót, amilyen már van egy külső blokkban (a külső blokkban definiált váltózó érvényes ebben a blokkban is). Ilyenkor mindig a szűkebb hatáskörű változó érhető csak el.

**10 Tömb**

}

A C nyelvben csak statikus tömbök vannak. Azaz a definícióban meg kell adni az elemek számát.

```
típus név[elemszám]
A típus lehet akár összetett típus is. Az elemszám csak konstans kifejezés lehet. Pl.
      int a[5];
```
Hivatkozás az elemekre:

név[sorszám]

Az elemek sorszámozása 0-val kezdődik, és (elemszám-1)-ig tart. A sorszám megadása tetszőleges egész típusú kifejezéssel megtörténhet. Ha a sorszám kifejezés értéke nagyobb, mint az elemszám-1, akkor nem kapunk hibaüzenetet, a program hibásan fog működni.

Példák:

1. Példa:

Olvasson be 10 darab egész számot és írja ki az átlagukat, valamint a legnagyobb számot. #include <stdio.h>

```
void main()
{
     int j;
     int szamok[10];
     int osszeg;
     int maxi;
    for (j=0; j<10; j++) {
         printf("Kérem a %d. számot: ", j+1);
        scanf("%d", &szamok[j]);
     }
    osszeg = 0;for (i=0; j<10; j++)osszeq += sszamok[i]; printf("A számok átlaga: %lf\n", osszeg/10.0);
    maxi=1;for (j=0; j<10; j++) if (szamok[maxi]<szamok[j])
             maxi=j;
     printf("A legnagyobb szám: %d\n", szamok[maxi]);
}
```
#### 2. Példa:

Készítsünk egy függvényt, amely megkap egy nettó értéket és egy áfakulcsot, és visszaadja a bruttó értéket. Olvassunk be nettó árakat és vásárolt darabszámokat, amíg nullát nem írunk be árnak (maximum 20 árucikk lehet), határozzuk meg a bruttó fizetendő összeget. Csak egész forintokkal dolgozzunk, az egyszerűség kedvéért nem kerekítünk, hanem csonkolunk. Az áfakulcs minden terméknél 25%.

```
#include <stdio.h>
long bruttosit(long netto, int afakulcs)
{
     return (int)(netto+netto*afakulcs/100.0);
```

```
}
void main()
{
     long nettoArak[20];
     int darabok[20];
     long beolvasott;
     long brutto;
     long bruttoOsszeg;
     int arukSzama;
    arukSzama = 0;
     do
     {
         printf("Kérem a %d. áru nettó egységárát: ", 
                     arukSzama+1);
         scanf("%ld", &beolvasott);
         if (beolvasott != 0)
 {
             nettoArak[arukSzama] = beolvasott;
             printf("Kérem a %d. áru darabszámát: ", 
                     arukSzama+1);
             scanf("%d", &darakok[arukSzama]);
             arukSzama++;
 }
    } while (beolvasott != 0);
    for (j=0; j<arukSzama; j++) {
        brutto = bruttosit(nettoArak[j]*darabok[j], 25);
         bruttoOsszeg += brutto;
     }
     printf("A végösszeg: %ld\n", bruttoOsszeg);
}
```
# **11 Mutató**

A mutató olyan változó, amely értéke egy memóriacím. Léteznek operátorok, amelyekkel a mutató által mutatott memóriaterületen levő adatot lehet elérni. A mutatónak ugyanolyan fontos adata a típusa, mint egy közönséges változónak. A mutató típusa a mutatott terület típusát jelenti.

#### *11.1 Mutató deklarációja:*

típus \*változónév;

## *11.2 Műveletek mutatókkal*

## **11.2.1Értékadás mutatónak:**

1. Egy meglévő területünk címét adjuk értékül a mutatónak

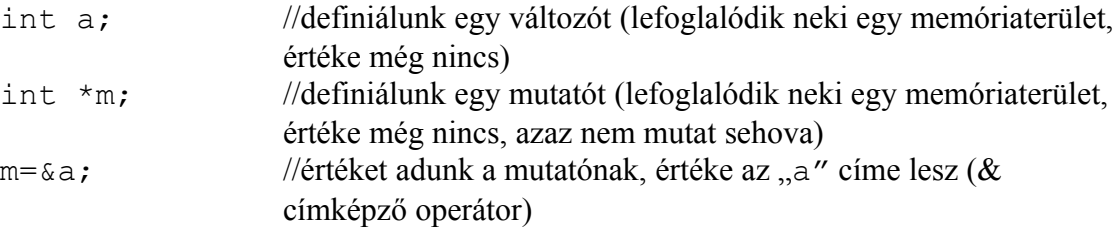

2. Dinamikusan foglalunk egy területet és a lefoglalt terület kezdőcímét adjuk értékül a mutatónak. A dinamikusan foglalt területet a mutató segítségével fogjuk tudni elérni. Ez nem tananyaga ennek a félévnek.

## **11.2.2 Hivatkozás a mutatott területre**

A mutatott területre a mutató segítségével is tudunk hivatkozni. Erre szolgál az indirekciós operátor. Például:

```
int a = 10;
int *m;
m = \&a;
printf("Az a változó értéke: %d", *m); 
\starm=\starm+1;
printf("Az a változó értéke: %d", a);
```
Nagyon veszélyes hibát eredményezhet, ha olyan mutató esetén használjuk az indirekciós operátort, amely még nem kapott értéket, azaz nem mutat sehova. Hiszen a mutatóra is igaz, hogy ha még nem kapott értéket, akkor az értéke véletlenszerű (pontosabban nem tudhatjuk mi az értéke). A lenti két utasítással egy véletlenszerű memóriaterület tartalmát írtuk át.

```
int *m;
*m=34;
```
# **11.2.3 Összeadás, kivonás**

A mutatókhoz hozzá lehet adni egy egész számot, vagy ki lehet vonni egy egész számot belőle. Például, ha p egy double típusú mutató (double \*p;) és p értéke 12000 (a 12000-es memóriacímre mutat), akkor p+2 hatására az értéke 2 double-nyival odébb fog mutatni (azaz a 12016-ra, hiszen egy double 8 byte). Ez nagyon jól kihasználható tömbök esetén, hiszen ott az adatok egymás után helyezkednek el a memóriában.

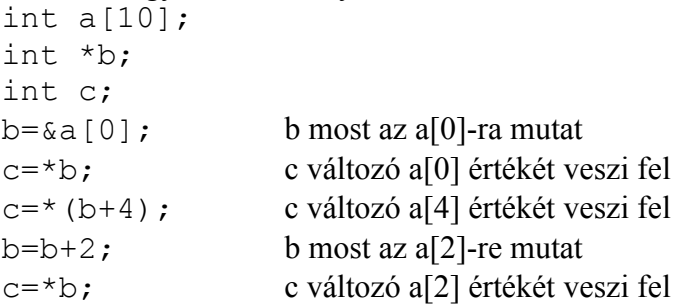

## **11.2.4 Indexelés**

A mutatókra is használható az index operátor. Például egy double típusú mutató esetén (double \*p;), p[0] megegyezik a \*(p+0)-val, p[1] megegyezik \*(p+1)-el, stb. int a[10]; int \*b;  $b = \&a[0];$ b  $[0]$  = 5; azonos a \*p=5 utasítással, vagyis a $[0]$  értéke lesz 5 b[1]=8; azonos a \*(p+1)=7 utasítással, vagyis az a[1] értéke lesz 8 b[6]=9; azonos a \*(p+6)=9 utasítással, vagyis a[6] értéke lesz 9

## *11.3 Mutató, mint függvényparaméter*

Mivel nincs címszerinti paraméterátadás, így csak mutatókkal lehet megoldani, hogy egy függvény megváltoztassa a hívónak egy változóját. Példa:

Készítsen egy függvényt, amely megcseréli kér változó értékét. Készítsen egy programot, amelyben beolvas 10 egész számot egy tömbbe, majd megkeresi a legkisebbet, és legelőre rakja.

```
#include <stdio.h>
void csere(int *a, int *b)
{
     int seged;
    seged = *a;
    *a = *b; *b = seged;
}
void main()
{
     int szamok[10];
    int i;
     int mini;
    for (j=0; j<10; j++) {
         printf("Kérem a %d. számot: ", j);
        scanf("%d", &szamok[j]);
     }
    mini = 0;for (i=0; j<10; j++) if (szamok[mini]>szamok[j])
            mini=j; csere(&szamok[mini], &szamok[1]);
    for (j=0; j<10; j++) printf("%d ", szamok[j]);
}
```
### *11.4 Mutató, mint visszatérési érték*

Függvény visszatérési értéke is lehet mutató.

típus \*fgvneve(paraméterek)

Figyelni kell arra, hogy ne adjuk vissza a címét egy auto-ként definiált lokális változónak, hiszen ennek a területe felszabadul a függvényt elhagyva.

```
int *kisebbCimeHibas(int a, int b)
{
     int c;
    if (a < b) c=a;
     else
         c=b;
     return &c;
}
```
A fenti függvény hibás, hiszen egy olyan változónak adja vissza a címét, ami megszűnik a függvényt elhagyva. Ugyanígy hibás lenne valamelyik paraméter címét visszaadni, hiszen azok is auto típusú változók.

```
int *kisebbCimeJo(int *a, int *b)
{
    if (*a<^*b) return a;
     return b;
}
```
Ennél a megoldásnál valamelyik paraméter értékét adom vissza, ami viszont a hívó függvény egy változójának a címét tartalmazza.

### *11.5 Tömb címe*

A tömb kezdetének címét megkaphatjuk úgyis, hogy vesszük a 0.-ik elem címét (&a[0]), de a tömb neve is tartalmazza a tömb kezdőcímét. Tehát a fenti példa első három sora így is kinézhetett volna:

int a[10]; int \*b;  $b=a$ :

### *11.6 Tömb paraméter, és visszatérési érték*

Tömböt nem lehet átadni függvénynek, át lehet viszont adni a tömb kezdőcímét egy mutatónak. Mivel a mutató esetén is lehet indexelést használni, ezért a függvényen belül a mutatót úgy kezelhetem, mintha tömb volna.

Példa:

Készítsen egy függvényt, amely egy valós tömb legnagyobb elemének az indexét adja vissza. Készítsen egy programot, amely beolvas 10 db valós számot és kiírja a legnagyobbat.

```
#include <stdio.h>
```

```
int maxindex(double *tomb, int elemszam)
{
     int j;
    int maxi = 1;
    for (i=0; j \leq 1) is j+1
```

```
 if (tomb[maxi]<tomb[j])
             maxi=j; return maxi;
}
void main()
{
     double szamok[10];
     int j;
     int maxi;
    for (i=0; j<10; j++) {
         printf("Kérem a %d. számot: ", j);
        scanf("%lf", szamok[j]);
     }
    maxi = maxindex(szamok, 10); printf("A legnagyobb szám: %lf\n", szamok[maxi]);
}
```
## **12 Szöveges adatok**

Mivel szöveges adattípus nincs, ezért a szövegeket karakter tömbökben tárolhatjuk. Hogy a tömb meddig van feltöltve azt egy végére berakott nulla kódú karakter jelzi. Azok a függvények, amelyek karaktertömbökön végeznek műveleteket, a záró karakterből tudják meddig tart a szöveg.

```
char valami[10];
valami[0]='a';
valami[1]='l';
valami[2]='m';
valami[3]='a';
valami[4]='\0';
printf("A szöveg: %s\n", valami);
Ha a záró karaktert nem adjuk meg a printf függvény egészen addig írja ki a memória 
tartalmát, amíg egy záró karaktert nem talál.
```
Mivel kényelmetlen így értéket adni egy karaktertömbnek, ezért léteznek előre definiált könyvtári függvények erre. (Includálni kell a string.h-t.) char valami[10]; strcpy(valami, "alma");

Szövegek beolvasására is használható a scanf függvény. Csak egy szót lehet beolvasni vele. A beolvasott szöveg végére automatikusan elhelyezi a záró karaktert. char  $s[40]$ ; printf("Kérek egy szót: "); scanf("%s",s); printf("A beírt szó: %s\n", s);

Készítsünk egy függvényt, amely egy paraméterként kapott szöveg hosszát adja vissza! (Ilyen egyébként létezik már strlen a neve.)

Készítsünk egy függvényt, amely kap egy szöveget és egy betűt, majd –1-et ad, ha a szövegben nem található meg a betű és az első előfordulás helyét adja, ha megtalálható. Készítsen egy programot, amely beolvas egy szót, majd a szóban előforduló első 'a' betűt lecseréli 'b'-re. #include <stdio.h>

```
int hossz(char *szo)
{
     int j;
    for (j=0; szo[j] !=' \0'; j++);
     return j;
}
int holvan(char *szo, char betu)
{
     int j;
     int h;
     int hol;
     h=hossz(szo);
    hol = -1;for(j=0; j < h; j++) {
         if (szo[j]==betu)
         {
              hol=j;
              break;
 }
     }
     return hol;
}
void main()
{
    char s[50];
     int hol;
     printf("Kérek egy szót: ");
    scanf("%s", s);
    hol = holvan(s, 'a');if (hol != -1)
        s[hol] = 'b';
     printf("A változtatott szöveg: %s\n", s);
}
```
## **13 Felsorolás**

A felsorolás típus egy programozható által definiálható típus. Előbb definiálni kell az új típust, majd utána felhasználhatjuk az új típusunkat a változó deklarációkban. Típus definíció:

```
enum típusnév {elem1, elem2, …};
Változó deklaráció:
```
enum típusnév változónév;

Kényelmesebb megoldást eredményez a typedef használata.

```
typedef enum {elem1, elem2, …} típusnév;
típusnév változónév;
```
A C nyelv a felsorolás típust egészeknek tekinti. Az elemekhez a felsorolás sorrendjében egy egészet rendel hozzá. A felsorolás típusú adatokkal ezért minden olyan művelet elvégezhető, amely egészekkel elvégezhető.

Pl.

```
enum MunkaNapok {Hetfo, Kedd, Szerda, Csutortok, Pentek};
enum MunkaNapok egynap;
enum MunkaNapok masiknap;
egynap = Kedd //érvényes
egynap = 2 //ua.
masiknap = egynap; //érvényes
egynap = 9 //érvénytelen
```
# **14 Struktúra**

```
Típus definíció:
     struct típusnév {
           Mező deklarációk
     };
Változó deklaráció:
     struct típusnév változónév;
Például:
     struct AruTipus {
           char nev[50];
           int ar;
     };
     struct AruTipus aru1;
vagy a typedef használatával:
     typedef struct {
           char nev[50];
           int ar;
     } AruTipus2;
     AruTipus2 aru2;
Hivatkozás a struktúrák tagjaira:
     változó.mező
vagy
     struktúramutató->mező
```
Például: AruTipus2 a, \*b;  $a.ar = 100;$  $b = \&a$  $b \rightarrow ar = 200;$ 

Példa:

Készítsen egy függvényt, amely egy paraméterként kapott Termek típusú struktúra értékeit írja ki. Készítsen egy programot, amely beolvas két termék nevét és árát, majd kiírja a drágább termék adatait.

```
#include <stdio.h>
typedef struct {
     char nev[20];
     int ar;
} Termek;
void kiir(Termek *a)
{
     printf("%s ára %d\n", a->nev, a->ar);
}
void main()
{
     Termek t1, t2;
     printf("Kérem az első termék nevét: ");
    scanf("%s", tl.nev);
     printf("Kérem az első termék árát: ");
     scanf("%d", &t1.ar);
     printf("Kérem a második termék nevét: ");
    scanf("%s", t2.nev);
     printf("Kérem a második termék árát: ");
     scanf("%d", &t2.ar);
    if (t1.ar < t2.ar)kiir(\&t1);
     else
        kiir(\&t2);
}
```
## **15 Union**

Az union deklarációjának szintaktikája szinte teljesen megegyezik a struktúráéval, csak struct helyett az union kulcsszót kell írni. Az union tagjaira való hivatkozás is teljesen megegyezik a struktúráéval. A különbség a tárolásukban van. A struktúra tagjai a memóriában egymást követően helyezkednek el. Az union tagjai viszont egymáson. Az union minden tagja ugyanazon a memóriacímen kezdődik, legfeljebb nem egyforma hosszúak. Vagyis az union

bármelyik tagjának megváltoztatom az értékét, azzal az union összes többi tagjának megváltoztattam az értékét.

## **16 Függvény könyvtárak**

A C nyelvű programozásban nagy segítséget jelentenek az előre elkészített függvények. A leggyakrabban használtakat nézzük meg ebben a fejezetben.

### *16.1 Kiírás, beolvasás*

A C nyelvben könyvtári függvények léteznek a kiírásra, beolvasásra. A két leggyakoribb függvény a printf, scanf használatát célszerű megjegyezni.

### **A printf**

Általános alak:

```
printf(formátumstring, értéklista);
```
A formátumstring tartalma lehet: normál karakterek, formátumvezérlések

A formátumvezérlések adják meg a kiírandó adatok kiírási formáját.

A formátum vezérlések legegyszerűbb alakja:

 $%x$ 

x helyén a kiírandó érték típusától függően a következők állhatnak:

c: karakter

d: előjeles egész (int), decimálisan konvertálva

ld: hosszú előjeles egész (long), decimálisan

u: előjel nélküli egész (unsigned int), decimálisan

o: előjel nélküli egész (unsigned int), oktálisan

x: előjel nélküli egész (unsigned int), hexadecimálisan

f: lebegőpontos szám (float), tizedespontos alakban

lf: duplapontos lebegőpontos szám (double)

Lf: nagy pontosságú lebegőpontos szám (long double)

e: lebegőpontos szám (float), exponenciális alakban

s: string (char[])

Pl.

```
int a=5;
     double b=0.5;
     printf("Az egyik érték %d volt, míg a másik %lf volt.\n", a, b);
esetén a kiírás:
     Az egyik érték 5 volt, míg a másik 0.5E0 volt.
```
Nagyon fontos, hogy annyi formátumvezérlés legyen, ahány kiírandó adat, valamint a kiírandó adatnak megfelelő formátumvezérlést használjunk!!!

A % jel és a típust jelző betűk közé lehet még tenni néhány jelet.

Pl.

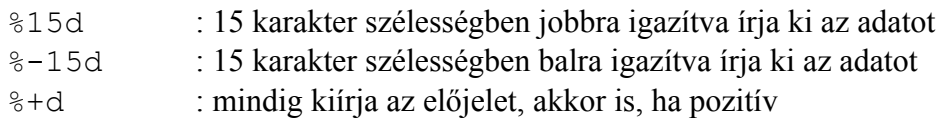

%15.4f : 15 karakter szélességben, és 4 tizedes jegy pontossággal írja ki az adatot

### **A scanf**

Általános alak:

scanf(formátumstring, változócímek);

A formátumstring most kizárólag formátumvezérléseket tartalmazhat. A formátumvezérlések alakja hasonló a printf-éhez.

 $%x$ ahol az x:

 $d \cdot int$ ld: long hd: short e, f, g: float lf: double Lf: long double o: int oktálisan x: hexadecimális int u: unsigned int c: karakter s: string [...]: csak a megadott karakterek mint input

A % és a betűjel közé itt csak egy számot lehet tenni, ami a maximum beolvasott karakterek számát jelenti.

Nagyon fontos, hogy a változóknak (amibe eltárolja a beolvasott értékeket) a címét kell megadni. Nem mutató típusú változó esetén használni kell a címképző operátort a változó címének előállításához (&).

Pl.

```
int a;
printf("Kérem a változó értékét:");
scanf("%d", &a);
```
## *16.2 Matematikai függvények*

A math.h header file-ban vannak deklarálva. Csak felsorolásszerűen (a nevek legtöbbször elmondják mire való):

sin, cos, tan, asin, acos, atan, abs, exp, log, log10, pow (hatványozás), sqrt (gyökvonás), ceil (felkerekítés), floor (lekerekítés), sinh, cosh, tanh (hiperbólikuszok), fmod (osztás maradék), modf (egész részre és törtrészre bontás), stb. Konstansok is vannak például M\_PI, M\_E.

## *16.3 Egyéb hasznos könyvtári függvények*

A string.h header file-ban vannak deklarálva a szöveges adatokon manipuláló függvények. Például strcpy (szöveg bemásolása egy karaktertömbbe), strlen (szöveg hossza), strchr (karakter keresése szövegben), strcat (szöveg összefűzés), strcmp (szövegek összehasonlítása), stb.

A stdlib.h header file-ban van például: rand (véletlenszám generálás), atof, atoi (szövegből konvertálás számmá).